## Le JALON

*Mars/Avril 2002* Bimensuel d'information d'ACPI

**EDITO**

*Des ajouts et modifications importants sur l'ensemble des produits DECATOP . Le module ROUTE monte en puissance, mais on a toujours beaucoup de changements dans la gamme Pocket et ce n'est que le début ...*

*Attention ACPI change d'adresse Internet désormais il faut composer acpi@silink.fr.* 

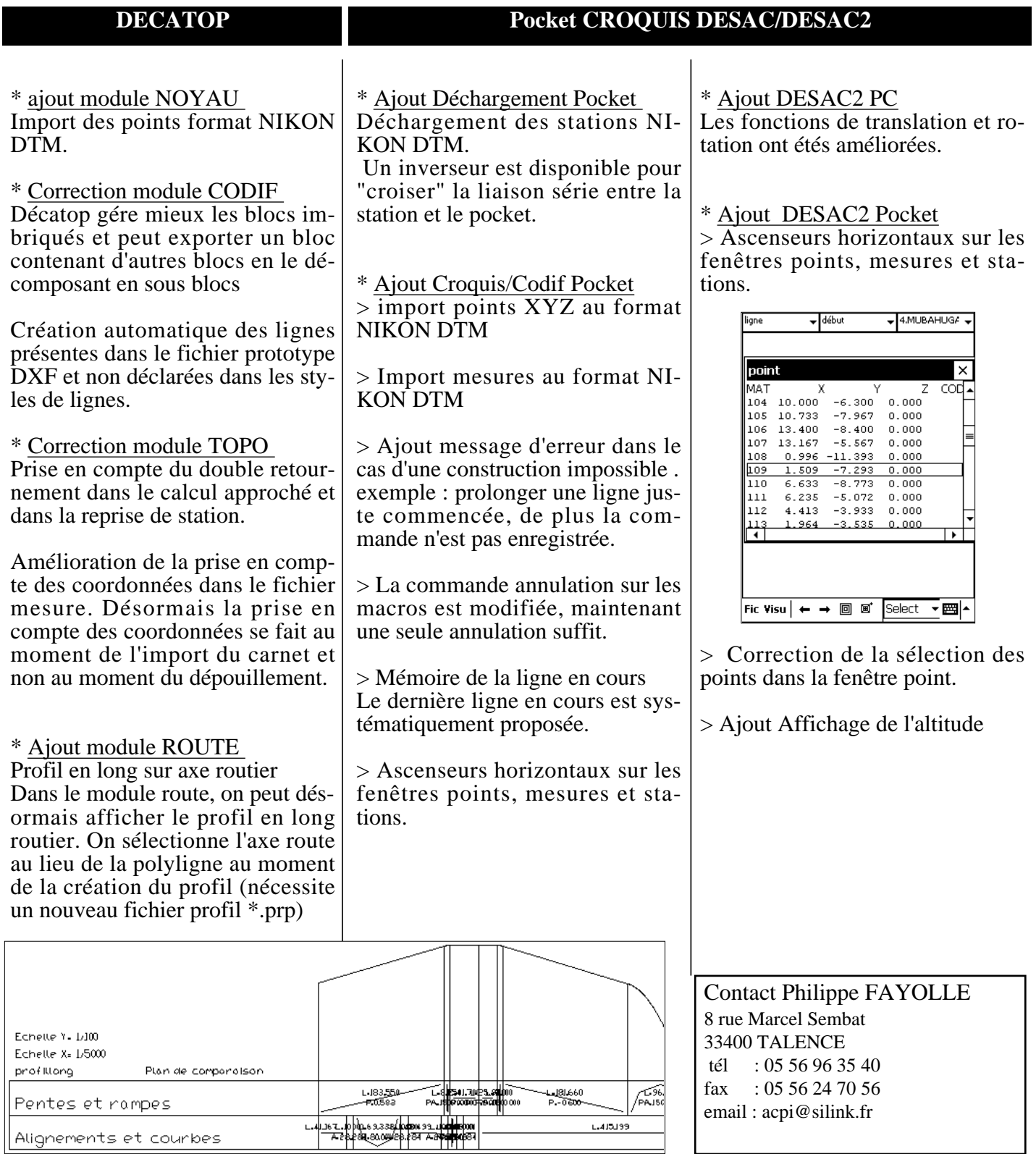